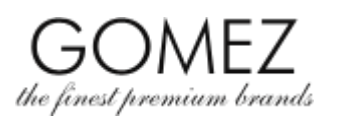

## **COME CREARE ED UTILIZZARE UN ACCOUNT CLIENTE SU GOMEZ.MODA**

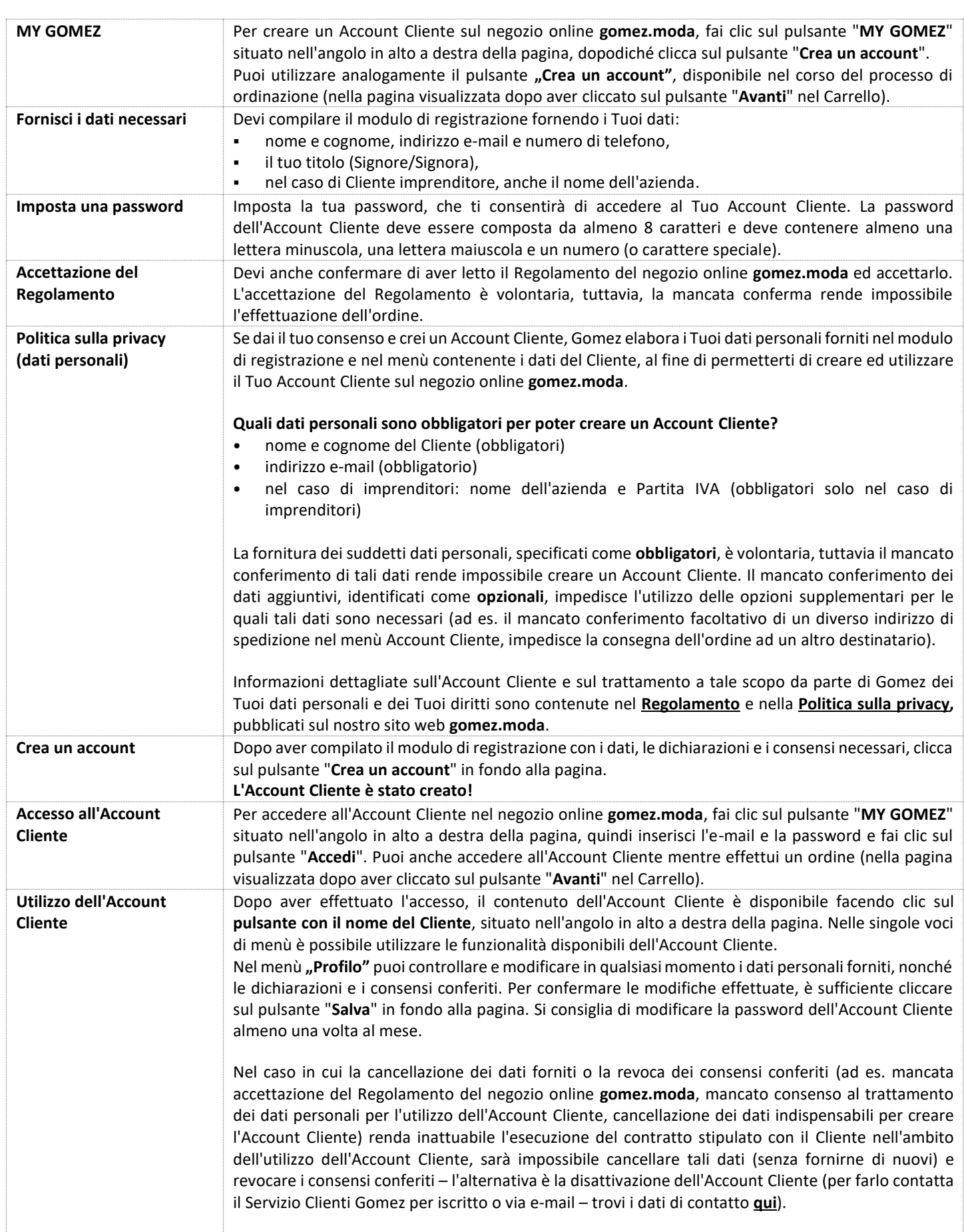

## **Gomez Spółka Akcyjna (Gomez Società per azioni)**

**ul. Tomasza Drobnika 2, 60-693 Poznan, Polonia Registro delle imprese KRS 0000934369| Partita IVA EU: PL 9721248769 | Codice statistico REGON 302694351** Atti depositati presso il Tribunale Circondariale di Poznan – Nowe Miasto e Wilda, VIII Sezione Commerciale del Registro Giudiziario Nazionale, capitale sociale 100.000 PLN, interamente versato

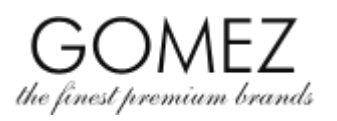

## **COME CREARE ED UTILIZZARE UN ACCOUNT CLIENTE SU GOMEZ.MODA**

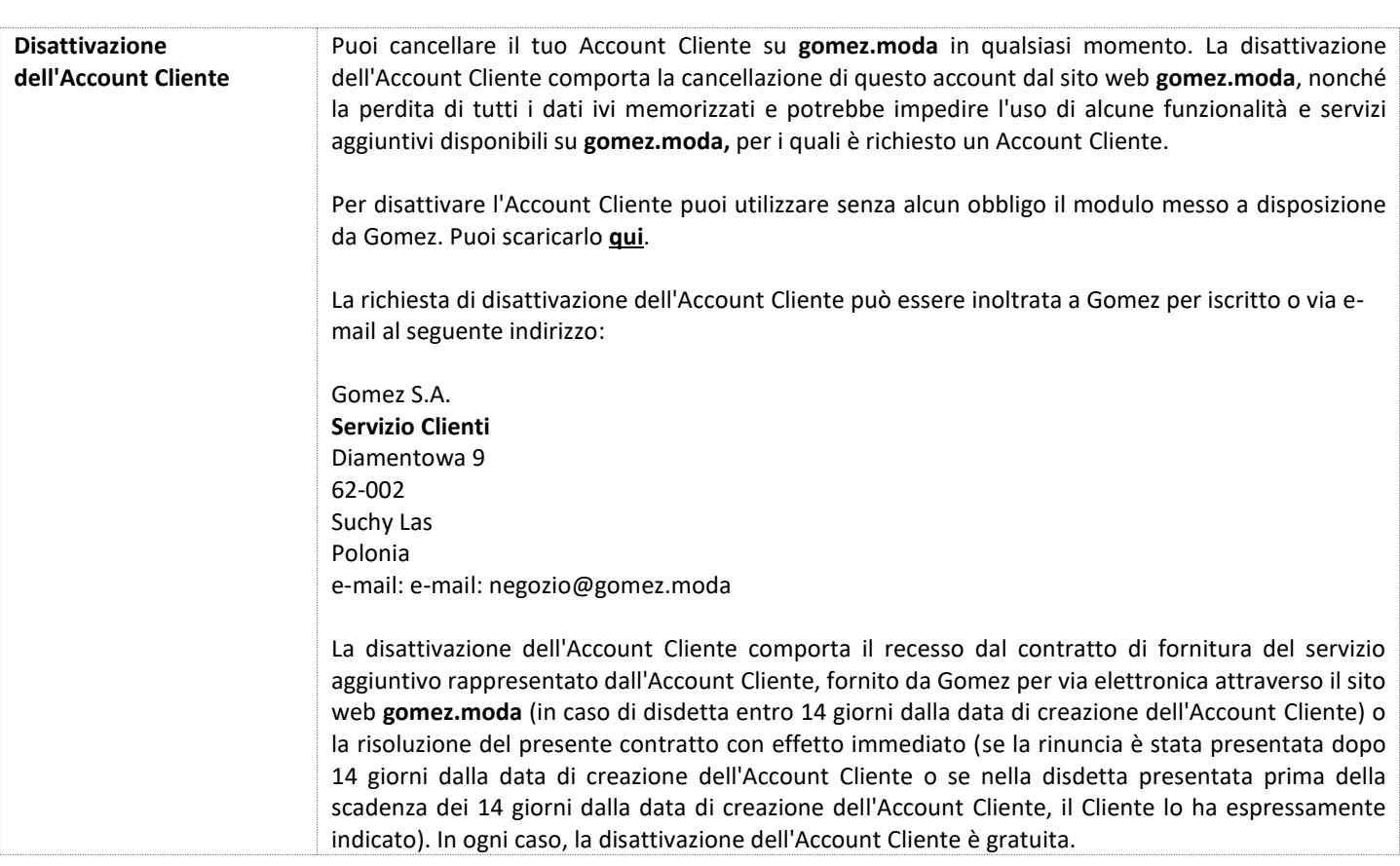